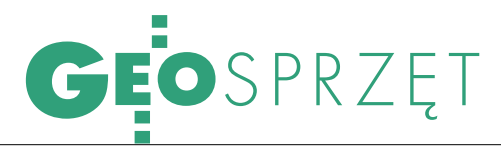

Oprogramowanie rejestratorów do odbiorników GPS OKIEŁZNA SATELITY

MAREK PUDŁO

a wstępie nale-<br>
ży zaznaczyć, że<br>
software tego typu<br>
dzieli się dwie główne gruży zaznaczyć, że software tego typu dzieli się dwie główne grupy: aplikacje działające na zewnętrznych rejestratorach i oprogramowanie wewnętrzne zintegrowane z odbiornikiem (np. Leica, Thales).

Do czego takie oprogramowanie rejestratora GPS może się nam przydać? Przy pomiarach statycznych jego rola – ze względu na specyfikę technologii – jest mocno ograniczona. Sprowadza się właściwie do skonfigurowania instrumentu i uruchomienia rejestracji danych. Oprogramowanie na kontrolerze pozwala ustawić podstawowe parametry pracy odbiornika, takie jak częstotliwość rejestracji danych, czas pomiaru, dołączyć do pliku obserwacyjnego informacje o wysokości anteny, dacie pomiaru lub obserwatorze czy wreszcie wybrać miejsce zapisywania obserwacji (pamięć odbiornika lub kontrolera), a także narzucić minimalne warunki prowadzenia pomiaru (np. maska elewacji itp.).

W przypadku pomiarów kinematycznych (RTK lub DGPS) software ma do zaoferowania o wiele więcej. Obserwator może zdefiniować układ współrzędnych i odwzorowanie, w jakim będą rejestrowane współrzędne, a nawet zaimportować do pliku odpowiedni model geoidy.

Oprogramowanie polowe do prowadzenia pomiarów GPS jest jak zawleczka w granacie: choć samodzielnie mało znaczy, okazuje się niezbędne do efektywnego i wygodnego posługiwania się sprzętem w terenie.

Oprogramowanie polowe pozwala również określić parametry pracy radiomodemów lub modemów GSM (NTRIP), za pomocą których przesyłane są ze stacji bazowej poprawki do odbiornika ruchomego. Gdy wykonywane są pomiary DGPS, można zdefiniować permanentne stacje referencyjne (wysyłające poprawki korekcyjne), z którymi współpracuje urządzenie GPS, a także uruchomić odbiór sygnałów z systemu EGNOS.

 $\bigodot_{\substack{\text{profus} \text{gupd} \text{yngotowu} \text{iggych}, \text{odbiornik GPS do pracy, apli}}}^{\text{prócz samych opcji}}}$ konfiguracyjnych, przygotowujących kacje rejestratorowe posiadają jeszcze inne ważne funkcje. Pierwszą z nich jest monitorowanie i prezentacja graficzna konstelacji satelitów i ich geometrycznych właściwości (PDOP, HDOP, VDOP, TDOP). Dzięki tej opcji operator może w każdej chwili podejrzeć układ satelitów i na tej podstawie ocenić, czy jest on korzystny dla prowadzonych obserwacji. Niekiedy oprogramowanie podaje czas pomiaru na punkcie konieczny do osiągnięcia zakładanej dokładności.

Kolejną bardzo istotną cechą oprogramowania polowego są funkcje pomiarowe i obliczeniowe. Najprostsze aplikacje potrafią z zarejestrowanych obserwacji obliczyć pole powierzchni i obwód obiektu, a najbardziej zaawansowane – w trybie RTK przeprowadzić transformację współrzędnych przy kilku wybranych punktach dostosowania czy wspomagać tyczenie 3D z wykorzystaniem wgranego do pamięci numerycznego modelu terenu. Geodeta ma również możliwość wykonania obliczeń – często wymagających oddzielnego oprogramowania na komputerze stacjonarnym – np. elementów głównych łuku lub klotoidy i natychmiastowego wyznaczenia ich w terenie.

DOKOŃCZENIE NA S. 62

ARCHIWUM TOPCON

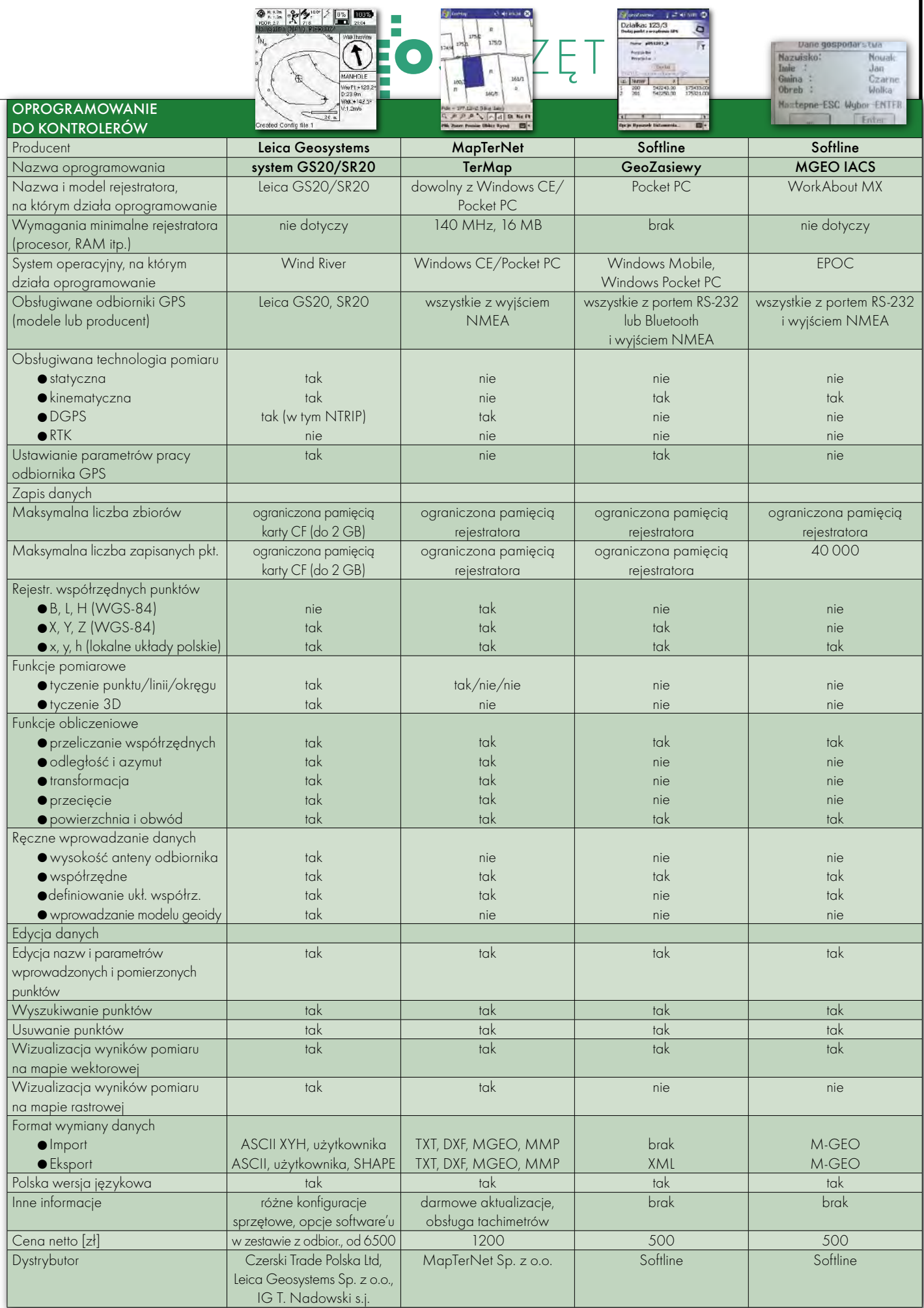

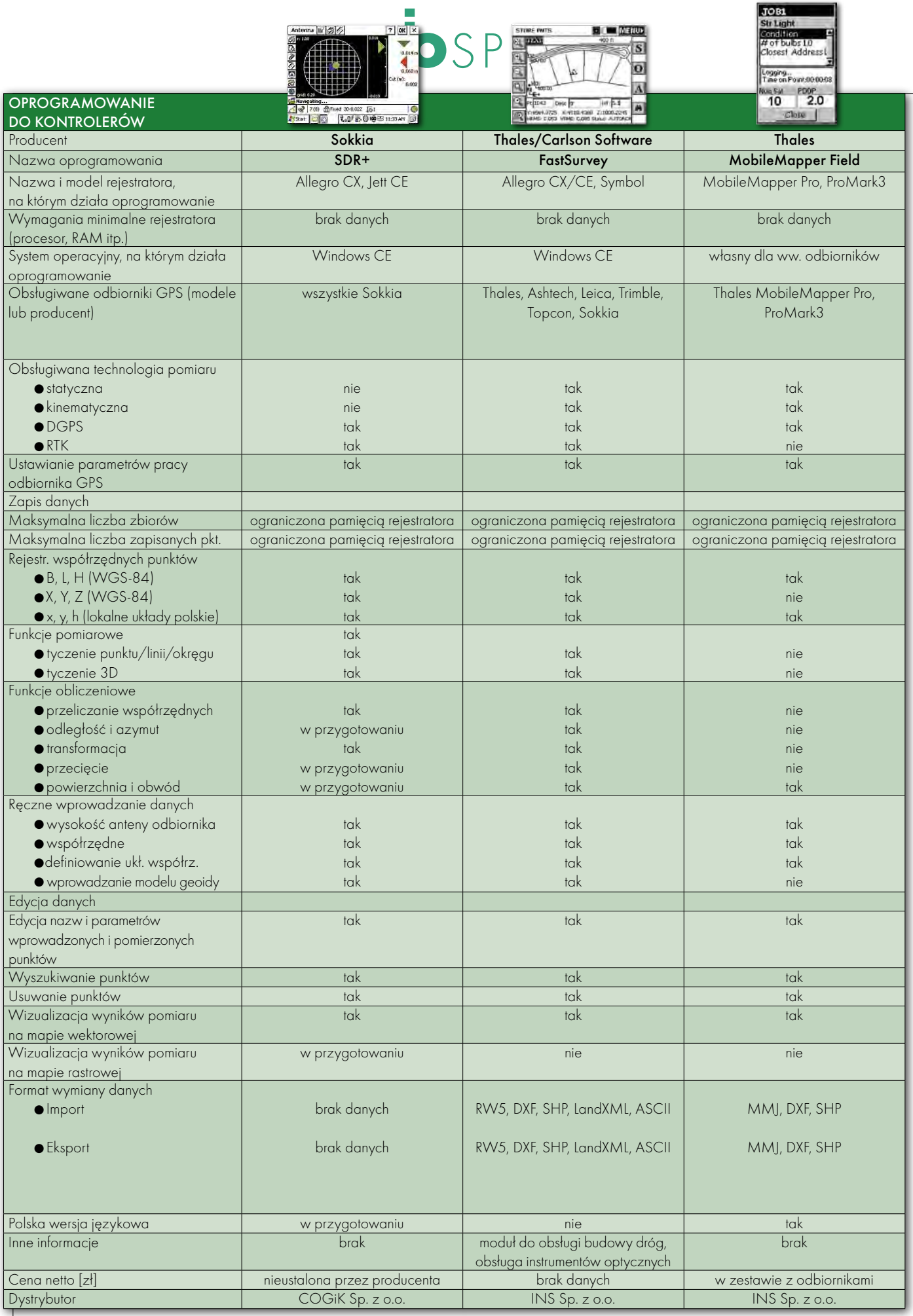

JOB1<br>Str Light

MAGAZYN GEOINFORMACYJNY NR 3 (130) MARZEC 2005 60

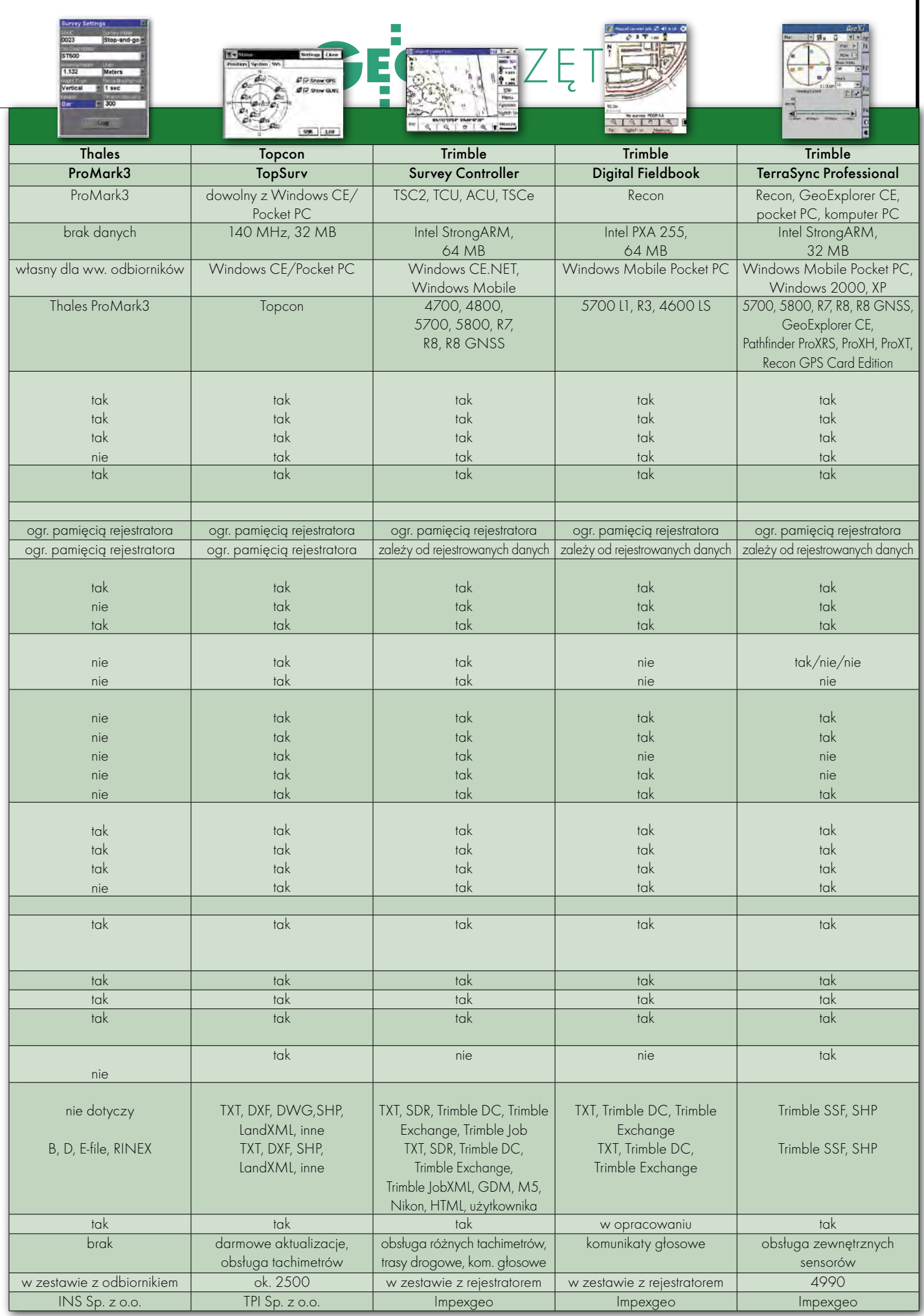

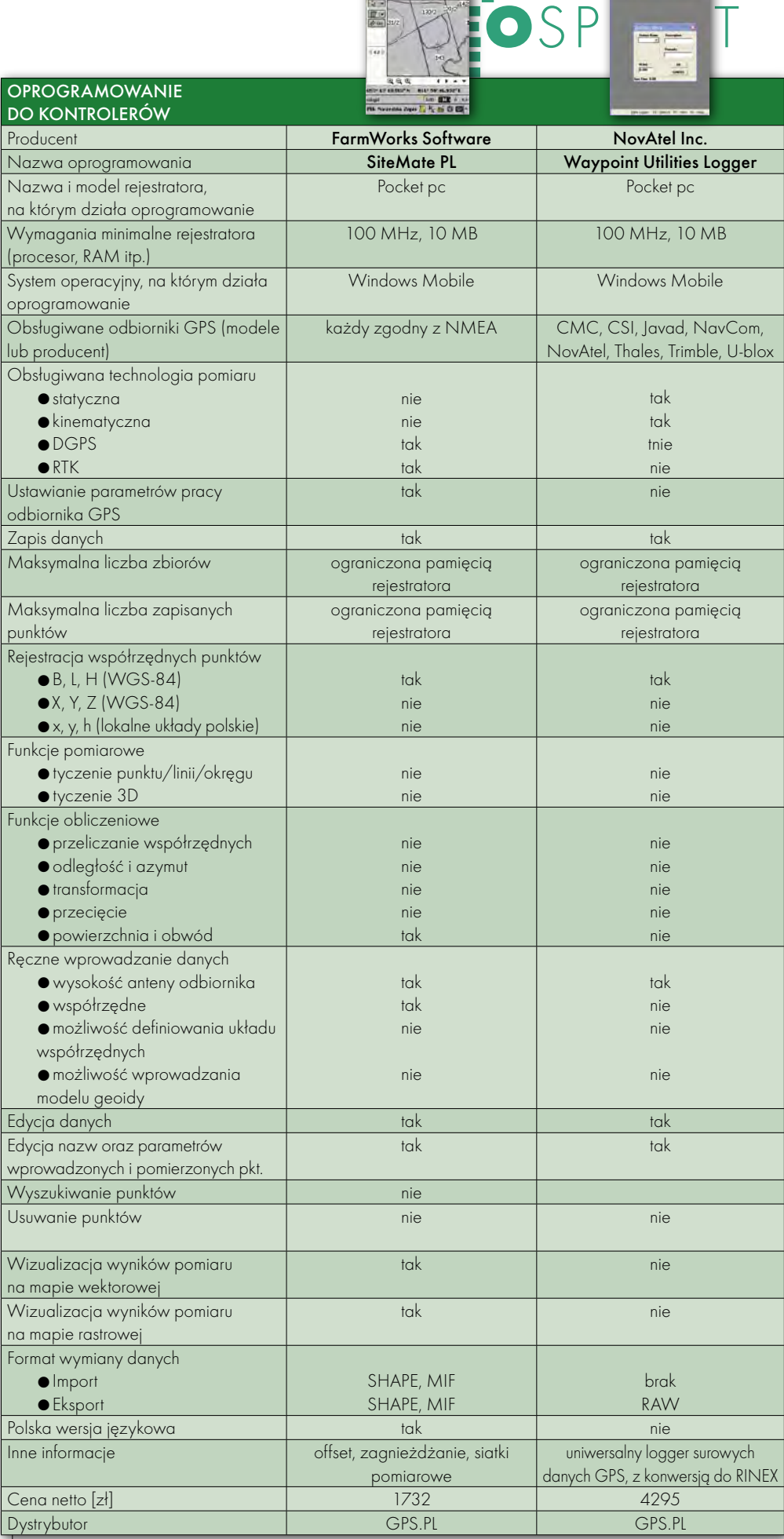

## DOKOŃCZENIE ZE S. 58

**BEANSARR** 

Oprogramowanie polowe rządkowanego przechowywania do obsługi GPS to również narzędzie do upodanych. Każdą sesję pomiarową można zapisać w oddzielnym zbiorze. Istotniejszą jednak cechą aplikacji firmowych jest zunifikowana struktura bazodanowa obsługiwana przez odbiorniki GPS i inne instrumenty elektroniczne. Dzięki niej dane obserwacyjne GPS mogą być wykorzystane w tachimetrze bez potrzeby konwersji.

Do dyspozycji są także narzędzia edycyjne, za pomocą których można wyszukiwać rekordy, dodawać je i usuwać, zmieniać opisy, nadawać kody itp. Niektóre z aplikacji umożliwiają wizualizację wyników w postaci mapy wektorowej (automatyczne łączenie punktów liniami o dowolnym stylu i kolorze), która zastępuje tradycyjny szkic. Mapę taką da się wyświetlić na tle obrazu rastrowego (np. zdjęcia lotniczego).

Bardzo istotna w przypadku oprogramowania jest możliwość konwertowania zapisanych danych do różnorodnych formatów. Podstawą jest oczywiście plik tekstowy ASCII (definiowany przez użytkownika), ale dobrze, gdy można eksportować obserwacje do pliku CAD, GIS czy też do formatu języka LandXML.

J eśli przeanalizujemy w zestawieniu pole tabeli "Obsługiwane odbiorniki GPS", zauważymy pewną prawidłowość: aplikacje firmowe obsługują głównie własny sprzęt. Dzieje się tak, ponieważ procedury komunikacji odbiornika z kontrolerem (np. w Leica zwane OWI – Outside World Interface) są przez producentów rzadko udostępniane zewnętrznym programistom. Większość oprogramowania daje się zainstalować na dowolnym rejestratorze z systemem Windows (także w wersji Mobile). Może to być popularny palmtop (jeśli posiada odpowiedni port do łączności z odbiornikiem) lub przeznaczony do tego celu specjalistyczny rejestrator polowy [GEO-DETA 10/2005].

MAREK PUDŁO

62 **GEODETA** 

MAGAZYN GEOINFORMACYJNY NR 3 (130) MARZEC 2005